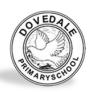

## **Dovedale Primary School Subject Overview**

## Computing

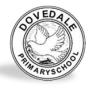

| Y | Autumn                                                            |                                                         |                                            | Spring                                                                                                    |     |                                                                                             |                                   | Summer                                                                                                    |                         |                                                     |                               |
|---|-------------------------------------------------------------------|---------------------------------------------------------|--------------------------------------------|----------------------------------------------------------------------------------------------------|-----|---------------------------------------------------------------------------------------------|-----------------------------------|----------------------------------------------------------------------------------------------------|-------------------------|-----------------------------------------------------|-------------------------------|
| R | Computer Science  BeeBots  Experimenting with programming BeeBots |                                                         |                                            | Digital Literacy Photography  Taking photographs using the camera feature on an iPad and use PicCollage app |     | Information Technology Technology Hunt Selecting and use technology for particular purposes |                                   | Computer Science BeeBot Emulator  Completing a simple program on a computer. Learning that an algorithm is a set of instructions to carry out a task, in a specific order |                         |                                                     |                               |
| 1 | Unit 1<br>Online Safety &<br>iPad Basics                          | Unit 2<br>IT Basics                                     | Unit 3<br>Internet Skills                  | Unit 1<br>Coding                                                                                            |     | Unit 2<br>Algorithms                                                                        |                                   | Unit 1<br>Digital Art                                                                                                    | Unit 2<br>Presentations |                                                     | Unit 3<br>iPad Cameras        |
|   | Introduction to the SMART principles and basic iPad handling      | Handling a<br>keyboard and<br>word processing<br>basics | Search engines<br>and search<br>techniques | Coding basics<br>Daisy the Dino<br>Tynker Jr.                                                               |     | Creating simple algorithms in Scratch Jr and Hour of Code.                                  |                                   | Formatting<br>shapes/images<br>and digital art in<br>Doodle Buddy                                                                                                    |                         | uction<br>ynote                                     | iPad<br>photography<br>basics |
| 2 | Unit 1<br>IT Skills in Seesaw                                     | Unit 2<br>Online Safety                                 | Unit 3<br>Word<br>Processing               | Unit 1<br>Coding                                                                                            |     | Unit 2<br>Further Coding                                                                    |                                   | Unit 1<br>Book Creato                                                                                                    |                         |                                                     | Unit 2<br>Coding              |
|   | Using Draw and<br>Notes in Seesaw                                 | Website<br>reliability and<br>online risks              | Further word processing in Pages           | Creating animations in Scratch Jr                                                                           |     | Coding Safari and<br>Keynote                                                                |                                   | Creating digital comic<br>books                                                                                                    |                         | Further coding in<br>Tynker Jr and Hour of<br>Code. |                               |
| 3 | Unit 1<br>Typing Skills<br>(Bluetooth)                            | Unit 2<br>Seesaw                                        | Unit 3 Presentations (& the Internet)      | Unit 1<br>Coding in<br>Tynker                                                                               | Cod | Init 2<br>ding in<br>shtBot                                                                 | Unit 3<br>Coding in<br>Scratch Jr | Unit 1<br>Digital Art                                                                                                    |                         | Unit 2<br>Photography using<br>iPads                |                               |
| 3 | Creating documents<br>in<br>Microsoft Word                        | Designing logos<br>and typing<br>stories                | Developing presentation skills in Keynote  | Introduction<br>to Tynker<br>(Space Cadets)                                                                 | _   | ramming<br>ightBot                                                                          | Programming in Scratch Jr         | collage                                                                                                    |                         | ating digital collages                              |                               |
| 4 | Unit 1<br>Typing Skills                                           | Unit 2<br>Networks                                      | Unit 3 Presentations and PC Basics         | Unit 1<br>Coding (& Book<br>Creator)                                                                        |     | Unit 2<br>Scratch 3.0                                                                       |                                   | Unit 1<br>Apple Pencil                                                                                                    |                         | Unit 2<br>Quizzes (in Scratch 3.0<br>& Kahoot!)     |                               |
|   | Developing typing skills                                          | Networks and<br>the internet                            | Understanding computers                    | Advanced codii<br>Scratch Jr                                                                                | _   |                                                                                             | stion to Scratch<br>3.0           | Introduction to Apple<br>Pencils and Apple Notes                                                                                                    |                         | Creating digital quizzes in Scratch 3.0             |                               |
|   |                                                                   |                                                         |                                            |                                                                                                    |     |                                                                                             |                                   |                                                                                                    |                         |                                                     |                               |

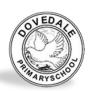

## **Dovedale Primary School Subject Overview**

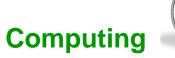

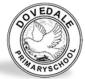

|   | Unit 1                  | Unit 2             | Unit 3            | Unit 1            | Unit 2                        | Unit 1                  |        | Unit 2                 |                |
|---|-------------------------|--------------------|-------------------|-------------------|-------------------------------|-------------------------|--------|------------------------|----------------|
| 5 | Typing Skills           | Digital            | Digital Quizzes   | Coding In Tynker  | Advanced Coding               | Digital Art using Apple |        | Animation              |                |
|   |                         | Wellbeing          |                   |                   |                               | Pencils                 |        |                        |                |
|   | Developing typing       | The positive and   | Creating quizzes  | Further coding in | Game creation in Scratch      | Introduction to         |        | Creating animations in |                |
|   | skills                  | negative impact    | in Kahoot!        | Tynker (Dragon    | 3.0                           | Procreate               |        | Stop Motion and        |                |
|   |                         | of technology      |                   | Spells)           |                               |                         |        | Procreate              |                |
|   | Unit 1                  |                    | Unit 2            | Unit 1            | Unit 2                        | Unit 1                  | Unit 2 |                        | Unit 3         |
| 6 | Typing Skills Presentat |                    | ions & E-Safety   | Coding in Swift   | Coding in SpriteBox Procreate |                         | Making |                        | Programming    |
|   |                         |                    |                   |                   |                               | (advanced)              | iMo    | vies                   | Micro:Bits     |
|   | Developing typing sk    | tills Digital foot | prints and social | Programming in    | Programming in                | Further digital Designi |        | ng and                 | Programming    |
|   |                         | me                 | edia risks        | Apple Swift       | SpriteBox                     | creativity in           | crea   | ting                   | BBC Micro:Bits |
|   |                         |                    |                   |                   |                               | Procreate               | movie  | trailers               |                |
|   |                         |                    |                   |                   |                               |                         |        |                        |                |